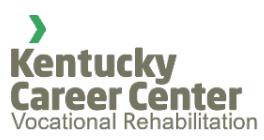

# **Kentucky Office of Vocational Rehabilitation Eligibility Worksheet**

### **Instructions**

The purpose of the eligibility worksheet is to determine if an applicant who applies for services is not only eligible for services with the Office of Vocational Rehabilitation but also the functional limitations, priority category, and order of selection for that applicant's case.

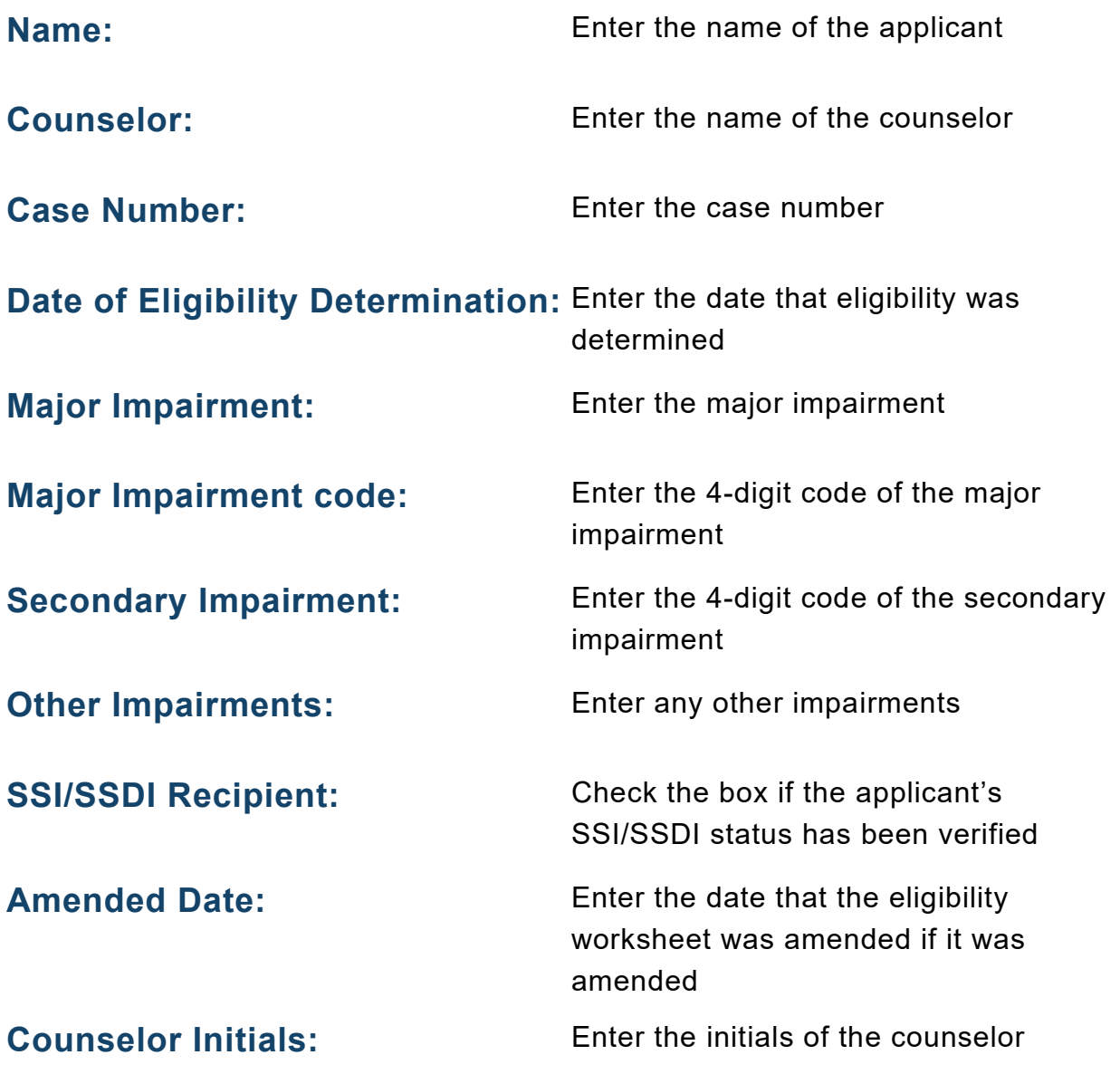

# **Step 1: Determine Eligibility**

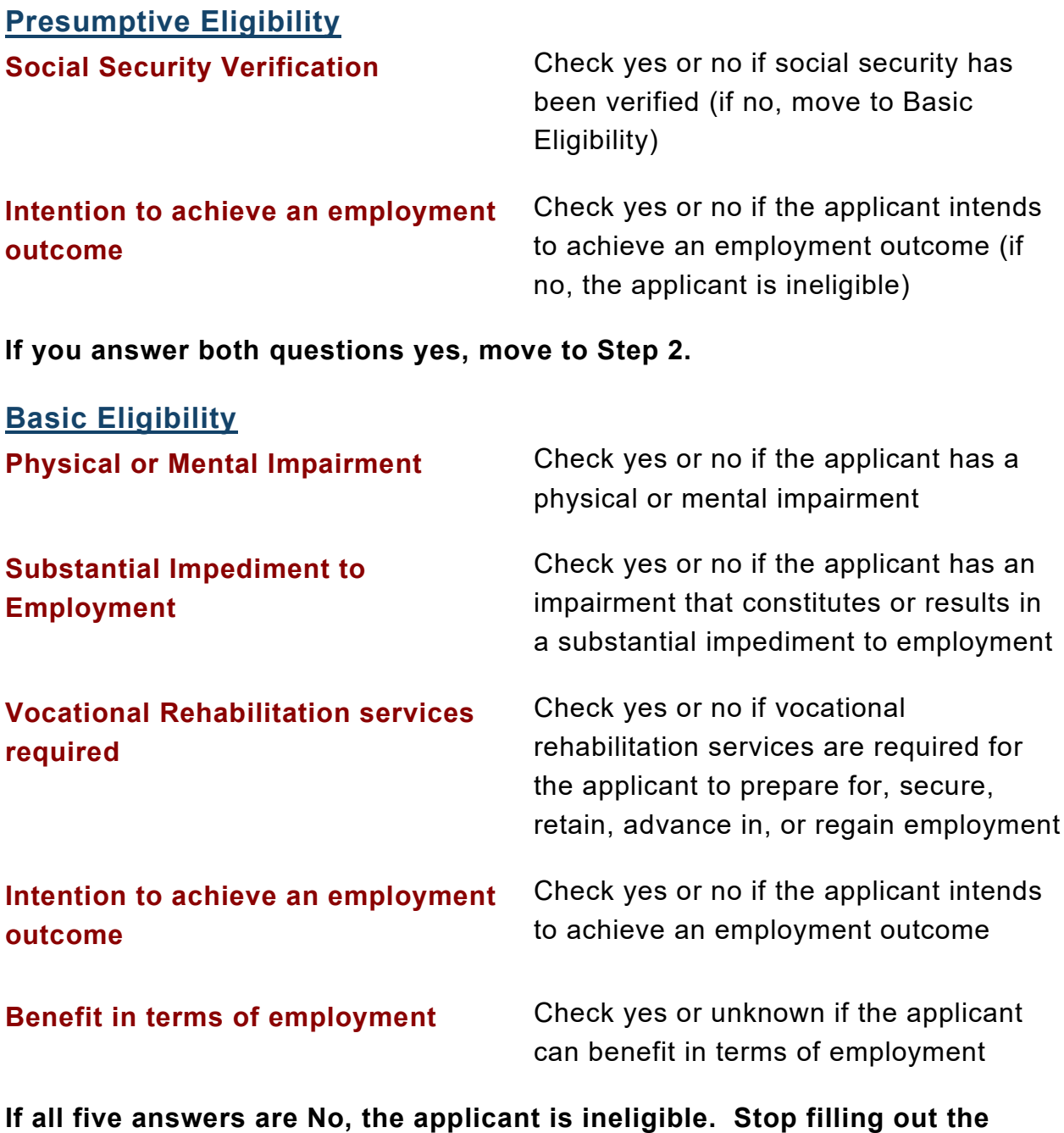

**form.**

**If all give answers are Yes, the applicant is considered eligible, and move onto Step 2.**

#### **Step 2: Determine Limitations to Functional Capacities**

Determine limitations to functional capacities. Do the impairments listed seriously limit any of the seven functional capacities listed? Check all the appropriate functional capacities.

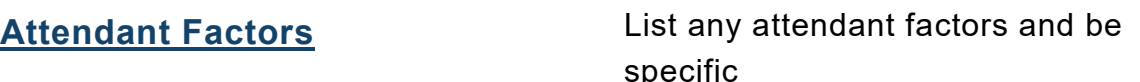

### **Step 3: Determine if the applicant is an applicant with a significant disability**

SSI/SSDI Recipients are presumed eligible. If this is the case, move onto Step 4.

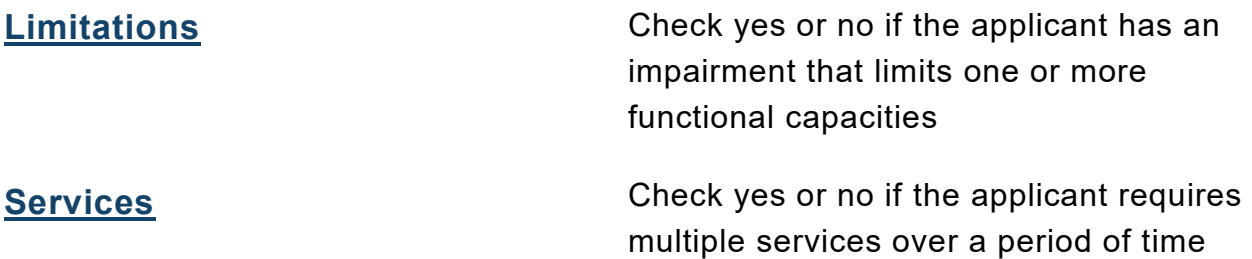

**If both answers are no, skip Step 4 and move onto Step 5.**

**If both answers are yes, the applicant has a significant disability. Move to Step 4.**

**Step 4: Determine if the applicant is an applicant with a Most Significant Disability**

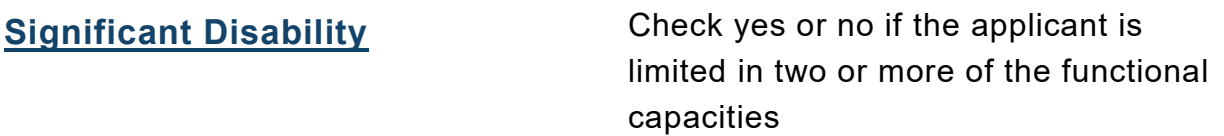

**If yes, the applicant has a most significant disability. If no, the applicant has a significant disability.**

### **Step 5: Determine the priority category**

Select the priority category based on the number of functional capacities.

# **Step 6: Determine the order of selection**

Select whether the application is eligible and accepted or eligible and out of selection.

**Progress Note** Enter the eligibility progress note.